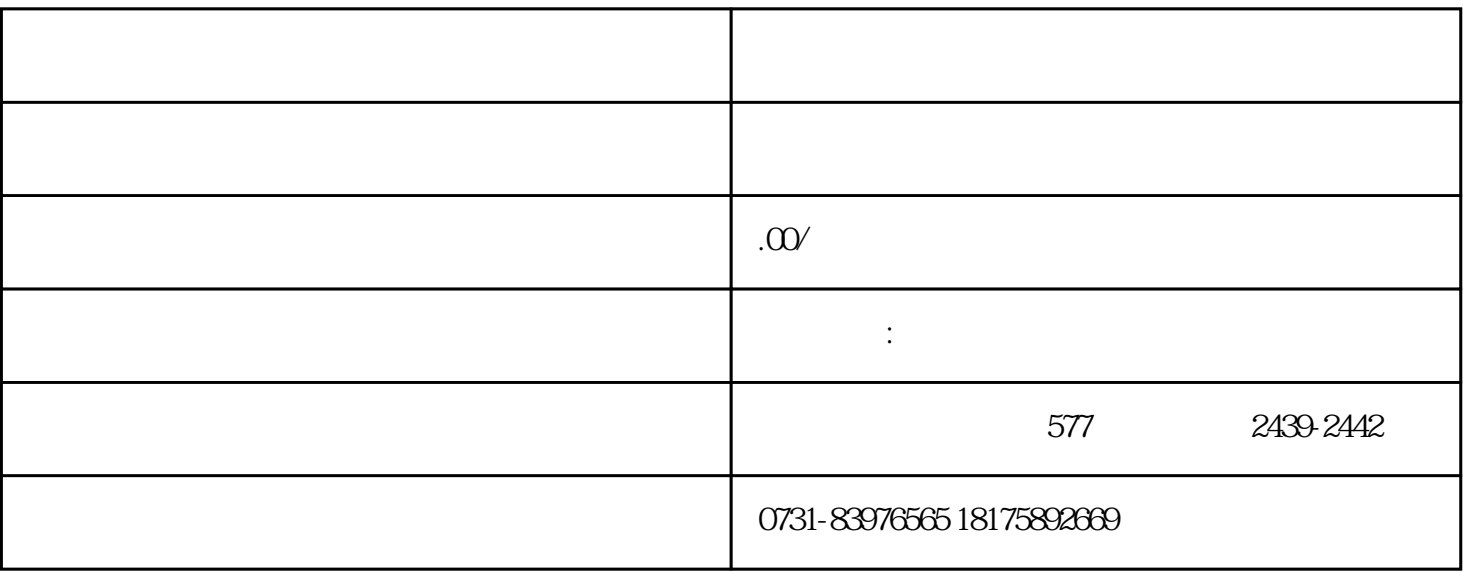

 $\bf 1$  $\sim$  2 and 3

 $4$ 

 $5$ 

 $6$